# CF8 Server Monitor Hidden Gems – SA4D

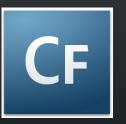

Charlie Arehart Independent Consultant charlie@carehart.org

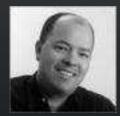

Produced 15-Apr-08

# Topics

- Very quick overview of the CF8 Server Monitor
- Then mostly focus on tips, tricks, and traps
  - Features you may have missed or more useful than you thought
- Covering
  - Enabling monitor, overhead concerns
  - Charts, graphs, and reports
  - Aborting requests
  - Alerts and Snapshots
  - MultiServer Monitor
  - Monitor Configuration Settings

### About Charlie Arehart

- Independent consultant since April 2006
- 11 yrs CF experience (26 in Enterprise IT)
  - Member, Adobe Community Experts
  - Certified Adv CF Developer (4 7), Cert. Adobe Instructor
  - Writer in CFDJ, FAQU, Adobe DevCenter, CommunityMX, more
  - Contributor to all three Ben Forta CF8 books
  - Frequent speaker to user groups, conferences worldwide including CFUnited, cf.Objective, webDU, webManiacs, et al
  - Run the Online ColdFusion Meetup (coldfusionmeetup.com)
  - Living in Alpharetta, Georgia (north of Atlanta)

#### About Charlie Arehart

- Web home at www.carehart.org
  - 200+ blog entries, 60+ articles, 70+ presentations, more
  - UGTV: recordings of presentations by nearly 200 CFUG speakers
  - ResourceLists:
    - Tools to Consider:
      - links to tools related to CF development in dozens of categories
    - Many other resource lists
  - Consulting: available for troubleshooting, tuning, training
    - For as few as days, hours, or even minutes; remote or on-site

### My 4 DevCenter Articles

- This talk draws its tips from the content of my 4 DevCenter articles
  - Part 1: Using the Server Monitor in development
  - Part 2: Using the Server Monitor in production
  - Part 3: Automated monitoring and request management with Alerts and Snapshots
  - Part 4: Multiserver Monitor, Admin API monitoring, and more
- Posted between later 2007 and early 2008
  - First is at http://www.adobe.com/devnet/coldfusion/articles/monitoring\_pt1.html
    - Links each other at start and end of each article
  - 21 pages total, all these gems along with more general intro

### Walkthrough

- Quick overview of the CF8 Server Monitor
- Tips, traps, hidden gems with:
  - Enabling monitor, overhead concerns
  - Charts, graphs, and reports
  - Aborting requests
  - Alerts and Snapshots
  - MultiServer Monitor
  - Monitor Configuration Settings

# Summary

- Tips, traps, hidden gems with:
  - Enabling monitor, overhead concerns
  - Charts, graphs, and reports
  - Aborting requests
  - Alerts and Snapshots
  - MultiServer Monitor
  - Monitor Configuration Settings
- Again, details on tips in my 4 DevCenter articles

#### Evaluations

- Title: CF8 Server Monitor Hidden Gems
- ID: SA4D
- Speaker: Charlie Arehart

### **Questions On Presentation**

- Charlie Arehart
  - charlie@carehart.org
- I'd really appreciate your feedback
  - http://carehart.org/feedback/
- Also available for troubleshooting, training, consulting
  - Also other developer productivity coaching, system admin and tuning support, and more
  - For as few as days, hours, or even minutes; remote or on-site